# **PageSpeed Insights**

#### **Мобильный телефон**

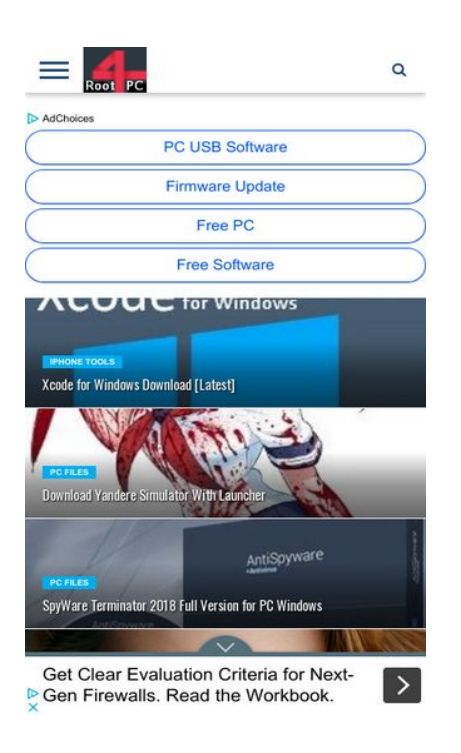

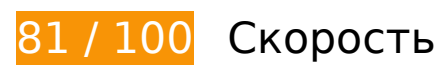

 **Исправьте обязательно:** 

## **Используйте кеш браузера**

Если указывать в заголовках HTTP дату или срок действия статических ресурсов, браузер будет загружать уже полученные ранее ресурсы с локального диска, а не из Интернета.

[Используйте кеш браузера](http://sitedesk.net/redirect.php?url=https%3A%2F%2Fdevelopers.google.com%2Fspeed%2Fdocs%2Finsights%2FLeverageBrowserCaching) для следующих ресурсов:

- https://www.root4pc.com/wp-content/uploads/2018/01/Screenshot\_660.png (не указан срок действия)
- https://www.root4pc.com/wp-content/uploads/2018/02/Screenshot\_1-289x240.jpg (не указан срок действия)
- https://www.root4pc.com/wp-content/uploads/2018/02/Screenshot\_712-400x240.png (не указан срок действия)
- https://www.root4pc.com/wp-content/uploads/2018/02/Screenshot\_719-349x240.png (не указан срок действия)
- https://www.root4pc.com/wp-content/uploads/2018/02/Screenshot 726-253x240.png (не указан срок действия)
- https://www.root4pc.com/wp-content/uploads/2018/02/Screenshot\_729-276x240.png (не указан срок действия)
- https://www.root4pc.com/wp-content/uploads/2018/02/Screenshot\_733-400x204.png (не указан срок действия)
- https://www.root4pc.com/wp-content/uploads/2018/02/Screenshot 734-400x240.png (не указан срок действия)
- https://www.root4pc.com/wp-content/uploads/2018/02/Screenshot\_739-400x240.png (не указан срок действия)
- https://www.root4pc.com/wp-content/uploads/2018/04/Screenshot 82-272x240.jpg (не указан срок действия)
- https://www.root4pc.com/wp-content/uploads/2018/05/Screenshot\_91-285x240.jpg (не указан срок действия)
- https://www.googletagmanager.com/gtag/js?id=UA-100618267-1 (15 минут)
- https://pagead2.googlesyndication.com/pagead/js/adsbygoogle.js (60 минут)
- https://www.google-analytics.com/analytics.js (2 часа)

# **Исправьте по возможности:**

## **Сократите CSS**

Сжатие кода CSS позволяет сократить объем данных, чтобы ускорить загрузку и обработку.

[Сократите код CSS](http://sitedesk.net/redirect.php?url=https%3A%2F%2Fdevelopers.google.com%2Fspeed%2Fdocs%2Finsights%2FMinifyResources) на следующих ресурсах, чтобы уменьшить их размер на 2,6 КБ (15 %).

- Сокращение https://www.root4pc.com/wp-content/themes/topnews/style.css?ver=4.9.7 позволит уменьшить размер на 1,5 КБ (13 %) после сжатия.
- Сокращение https://www.root4pc.com/wp-content/themes/topnews/css/mediaqueries.css?ver=4.9.7 позволит уменьшить размер на 1 014 Б (20 %) после сжатия.
- Сокращение https://www.root4pc.com/wp-content/themes/topnews/css/reset.css?ver=4.9.7 позволит уменьшить размер на 128 Б (22 %) после сжатия.

## **Сократите HTML**

Сжатие HTML-кода (в том числе встроенного кода JavaScript или CSS) позволяет сократить объем данных, чтобы ускорить загрузку и обработку.

[Сократите код HTML](http://sitedesk.net/redirect.php?url=https%3A%2F%2Fdevelopers.google.com%2Fspeed%2Fdocs%2Finsights%2FMinifyResources) на следующих ресурсах, чтобы уменьшить их размер на 1,1 КБ (12 %).

Сокращение https://www.root4pc.com/ позволит уменьшить размер на 1,1 КБ (12 %) после сжатия.

# **Сократите JavaScript**

Сжатие кода JavaScript позволяет сократить объем данных, чтобы ускорить загрузку, обработку и выполнение.

[Сократите код JavaScript](http://sitedesk.net/redirect.php?url=https%3A%2F%2Fdevelopers.google.com%2Fspeed%2Fdocs%2Finsights%2FMinifyResources) на следующих ресурсах, чтобы уменьшить их размер на 765 Б (28 %).

- Сокращение https://www.root4pc.com/wp-content/themes/topnews/js/retina.js?ver=4.9.7 позволит уменьшить размер на 471 Б (28 %) после сжатия.
- Сокращение https://www.root4pc.com/wp-content/themes/topnews/js/scripts.js?ver=4.9.7 позволит уменьшить размер на 294 Б (30 %) после сжатия.

**Удалите код JavaScript и CSS, блокирующий отображение верхней части страницы**

Количество блокирующих ресурсов CSS на странице: 1. Они замедляют отображение контента.

Все содержание верхней части страницы отображается только после загрузки указанных далее ресурсов. Попробуйте отложить загрузку этих ресурсов, загружать их асинхронно или встроить их самые важные компоненты непосредственно в код HTML.

#### **Мобильный телефон**

[Оптимизируйте работу CSS](http://sitedesk.net/redirect.php?url=https%3A%2F%2Fdevelopers.google.com%2Fspeed%2Fdocs%2Finsights%2FOptimizeCSSDelivery) на следующих ресурсах:

https://www.root4pc.com/wp-content/themes/topnews/style.css?ver=4.9.7

### **Оптимизируйте изображения**

Правильный формат и сжатие изображений позволяет сократить их объем.

[Оптимизируйте следующие изображения,](http://sitedesk.net/redirect.php?url=https%3A%2F%2Fdevelopers.google.com%2Fspeed%2Fdocs%2Finsights%2FOptimizeImages) чтобы уменьшить их размер на 34,4 КБ (36 %).

- Сжатие страницы https://www.root4pc.com/wpcontent/uploads/2018/02/Screenshot\_729-276x240.png уменьшит ее размер на 27,4 КБ (47 %).
- Сжатие страницы https://www.root4pc.com/wpcontent/uploads/2018/02/Screenshot\_733-400x204.png уменьшит ее размер на 5,8 КБ (20 %).
- Сжатие страницы https://www.root4pc.com/wpcontent/uploads/2018/05/Screenshot\_91-285x240.jpg уменьшит ее размер на 905 Б (13 %).
- Сжатие страницы https://www.root4pc.com/wpcontent/uploads/2018/01/Screenshot\_660.png уменьшит ее размер на 384 Б (14 %).

**• Выполнено правил: 4** 

## **Не используйте переадресацию с целевой страницы**

На вашей странице нет переадресаций. Подробнее о том, [как избегать переадресаций на](http://sitedesk.net/redirect.php?url=https%3A%2F%2Fdevelopers.google.com%2Fspeed%2Fdocs%2Finsights%2FAvoidRedirects) [целевых страницах.](http://sitedesk.net/redirect.php?url=https%3A%2F%2Fdevelopers.google.com%2Fspeed%2Fdocs%2Finsights%2FAvoidRedirects)

## **Включите сжатие**

Сжатие включено. Подробнее о том, [как включить сжатие](http://sitedesk.net/redirect.php?url=https%3A%2F%2Fdevelopers.google.com%2Fspeed%2Fdocs%2Finsights%2FEnableCompression).

# **Мобильный телефон**

#### **Сократите время ответа сервера**

Ваш сервер ответил быстро. Подробнее о том, [как сократить время ответа сервера.](http://sitedesk.net/redirect.php?url=https%3A%2F%2Fdevelopers.google.com%2Fspeed%2Fdocs%2Finsights%2FServer)

#### **Оптимизируйте загрузку видимого контента**

Содержание верхней части страницы оптимизировано для быстрого отображения. Подробнее о том, [как обеспечить быстрое отображение видимой части страницы](http://sitedesk.net/redirect.php?url=https%3A%2F%2Fdevelopers.google.com%2Fspeed%2Fdocs%2Finsights%2FPrioritizeVisibleContent).

# **92 / 100** Удобство для пользователей

 **Исправьте по возможности:** 

#### **Увеличьте размер активных элементов на странице**

Некоторые ссылки и кнопки на страницах вашего сайта слишком малы, и поэтому пользователям устройств с сенсорными экранами может быть неудобно нажимать на них. [Увеличьте активные элементы,](http://sitedesk.net/redirect.php?url=https%3A%2F%2Fdevelopers.google.com%2Fspeed%2Fdocs%2Finsights%2FSizeTapTargetsAppropriately) чтобы сделать свой сайт удобнее.

Указанные ниже активные элементы расположены слишком близко к соседним. Увеличьте расстояние между ними.

- Активный элемент <a id="abgl" href="https://www.go…NOMcK2dYZQT4VQ" class="abgl">AdChoices</a> находится слишком близко к другим активным элементам (1). final
- Активный элемент < a href="https://www.ro...-full-version/">PC Files...ruary 25, 2018</a> находится слишком близко к другим активным элементам (4). final
- Активный элемент <a href="https://www.ro…android-tools/">Android Tools</a> и ещё 12 расположены слишком близко к другим активным элементам.
- Активный элемент <ins class="ee"></ins> находится слишком близко к другим активным элементам (3). final
- Активный элемент <ins class="ee"></ins> и ещё 1 расположены слишком близко к другим активным элементам. final
- Активный элемент <ins class="ee"></ins> и ещё 1 расположены слишком близко к другим активным элементам. final
- Активный элемент < li id="taw0" class="taw taw0">Pick the NGFW...tworksDownload</li>

находится слишком близко к другим активным элементам (1). final

- Активный элемент < a href="https://google...ww.root4pc.com" class="rhtitle rhdefaultcolored">Pick the NGFW That Works</a> находится слишком близко к другим активным элементам (2). final
- Активный элемент <span class="rhbody">Get Clear Eval...the Workbook.</span> находится слишком близко к другим активным элементам (2). final
- Активный элемент <a href="https://google…ww.root4pc.com" class="rhurl rhdefaultcolored">Palo Alto Networks</a> находится слишком близко к другим активным элементам (1). final
- Активный элемент <a href="https://google…ww.root4pc.com" class="rhbutton">Download</a> находится слишком близко к другим активным элементам (1). final
- Активный элемент <div id="abgc" class="abgc">AdChoices</div> находится слишком близко к другим активным элементам (5). final

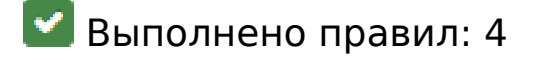

#### **Откажитесь от плагинов**

На вашем сайте не используются плагины, поэтому контент доступен максимально широкому кругу пользователей. Подробнее о том, [почему следует отказаться от плагинов](http://sitedesk.net/redirect.php?url=https%3A%2F%2Fdevelopers.google.com%2Fspeed%2Fdocs%2Finsights%2FAvoidPlugins)…

#### **Настройте область просмотра**

На ваших страницах область просмотра, заданная с помощью тега viewport, адаптируется по размеру экрана. Это значит, что ваш сайт правильно отображается на всех устройствах. Подробнее о [настройке области просмотра…](http://sitedesk.net/redirect.php?url=https%3A%2F%2Fdevelopers.google.com%2Fspeed%2Fdocs%2Finsights%2FConfigureViewport)

#### **Адаптируйте размер контента для области просмотра**

Ваша страница целиком находится в области просмотра. Подробнее о том, [как адаптировать](http://sitedesk.net/redirect.php?url=https%3A%2F%2Fdevelopers.google.com%2Fspeed%2Fdocs%2Finsights%2FSizeContentToViewport) [контент для области просмотра…](http://sitedesk.net/redirect.php?url=https%3A%2F%2Fdevelopers.google.com%2Fspeed%2Fdocs%2Finsights%2FSizeContentToViewport)

**Используйте удобочитаемые размеры шрифтов**

Размер шрифта и высота строк на вашем сайте позволяют удобно читать текст. Подробнее...

#### **Персональный компьютер**

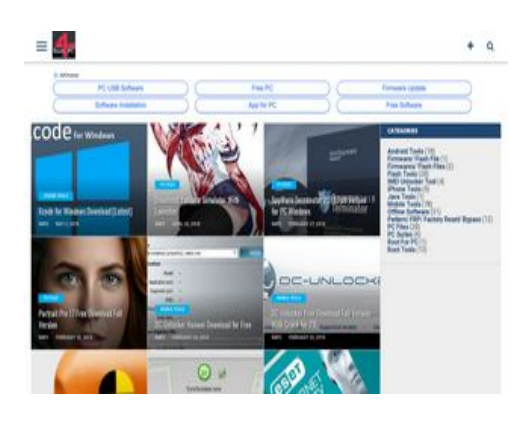

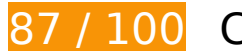

**87 / 100** Скорость

 **Исправьте по возможности:** 

# **Используйте кеш браузера**

Если указывать в заголовках HTTP дату или срок действия статических ресурсов, браузер будет загружать уже полученные ранее ресурсы с локального диска, а не из Интернета.

[Используйте кеш браузера](http://sitedesk.net/redirect.php?url=https%3A%2F%2Fdevelopers.google.com%2Fspeed%2Fdocs%2Finsights%2FLeverageBrowserCaching) для следующих ресурсов:

- https://www.root4pc.com/wp-content/uploads/2018/01/Screenshot\_660.png (не указан срок действия)
- https://www.root4pc.com/wp-content/uploads/2018/02/Screenshot 1-289x240.jpg (не указан срок действия)
- https://www.root4pc.com/wp-content/uploads/2018/02/Screenshot 712-400x240.png (не указан срок действия)
- https://www.root4pc.com/wp-content/uploads/2018/02/Screenshot 719-349x240.png (не указан срок действия)
- https://www.root4pc.com/wp-content/uploads/2018/02/Screenshot 726-253x240.png (не указан срок действия)
- https://www.root4pc.com/wp-content/uploads/2018/02/Screenshot\_729-276x240.png (не указан срок действия)
- https://www.root4pc.com/wp-content/uploads/2018/02/Screenshot 733-400x204.png (не указан срок действия)
- https://www.root4pc.com/wp-content/uploads/2018/02/Screenshot\_734-400x240.png (не указан срок действия)
- https://www.root4pc.com/wp-content/uploads/2018/02/Screenshot 739-400x240.png (не указан срок действия)
- https://www.root4pc.com/wp-content/uploads/2018/04/Screenshot\_82-272x240.jpg (не указан срок действия)
- https://www.root4pc.com/wp-content/uploads/2018/05/Screenshot 91-285x240.jpg (не указан срок действия)
- https://www.googletagmanager.com/gtag/js?id=UA-100618267-1 (15 минут)
- https://pagead2.googlesyndication.com/pagead/js/adsbygoogle.js (60 минут)
- https://www.google-analytics.com/analytics.js (2 часа)

# **Сократите CSS**

Сжатие кода CSS позволяет сократить объем данных, чтобы ускорить загрузку и обработку.

[Сократите код CSS](http://sitedesk.net/redirect.php?url=https%3A%2F%2Fdevelopers.google.com%2Fspeed%2Fdocs%2Finsights%2FMinifyResources) на следующих ресурсах, чтобы уменьшить их размер на 2,6 КБ (15 %).

- Сокращение https://www.root4pc.com/wp-content/themes/topnews/style.css?ver=4.9.7 позволит уменьшить размер на 1,5 КБ (13 %) после сжатия.
- Сокращение https://www.root4pc.com/wp-content/themes/topnews/css/mediaqueries.css?ver=4.9.7 позволит уменьшить размер на 1 014 Б (20 %) после сжатия.
- Сокращение https://www.root4pc.com/wp-content/themes/topnews/css/reset.css?ver=4.9.7 позволит уменьшить размер на 128 Б (22 %) после сжатия.

## **Сократите HTML**

Сжатие HTML-кода (в том числе встроенного кода JavaScript или CSS) позволяет сократить объем данных, чтобы ускорить загрузку и обработку.

[Сократите код HTML](http://sitedesk.net/redirect.php?url=https%3A%2F%2Fdevelopers.google.com%2Fspeed%2Fdocs%2Finsights%2FMinifyResources) на следующих ресурсах, чтобы уменьшить их размер на 1,1 КБ (12 %).

Сокращение https://www.root4pc.com/ позволит уменьшить размер на 1,1 КБ (12 %) после сжатия.

# **Сократите JavaScript**

Сжатие кода JavaScript позволяет сократить объем данных, чтобы ускорить загрузку, обработку и выполнение.

[Сократите код JavaScript](http://sitedesk.net/redirect.php?url=https%3A%2F%2Fdevelopers.google.com%2Fspeed%2Fdocs%2Finsights%2FMinifyResources) на следующих ресурсах, чтобы уменьшить их размер на 765 Б (28 %).

- Сокращение https://www.root4pc.com/wp-content/themes/topnews/js/retina.js?ver=4.9.7 позволит уменьшить размер на 471 Б (28 %) после сжатия.
- Сокращение https://www.root4pc.com/wp-content/themes/topnews/js/scripts.js?ver=4.9.7 позволит уменьшить размер на 294 Б (30 %) после сжатия.

## **Удалите код JavaScript и CSS, блокирующий отображение верхней части страницы**

Количество блокирующих ресурсов CSS на странице: 1. Они замедляют отображение контента.

Все содержание верхней части страницы отображается только после загрузки указанных далее ресурсов. Попробуйте отложить загрузку этих ресурсов, загружать их асинхронно или встроить их самые важные компоненты непосредственно в код HTML.

[Оптимизируйте работу CSS](http://sitedesk.net/redirect.php?url=https%3A%2F%2Fdevelopers.google.com%2Fspeed%2Fdocs%2Finsights%2FOptimizeCSSDelivery) на следующих ресурсах:

https://www.root4pc.com/wp-content/themes/topnews/style.css?ver=4.9.7

# **Персональный компьютер**

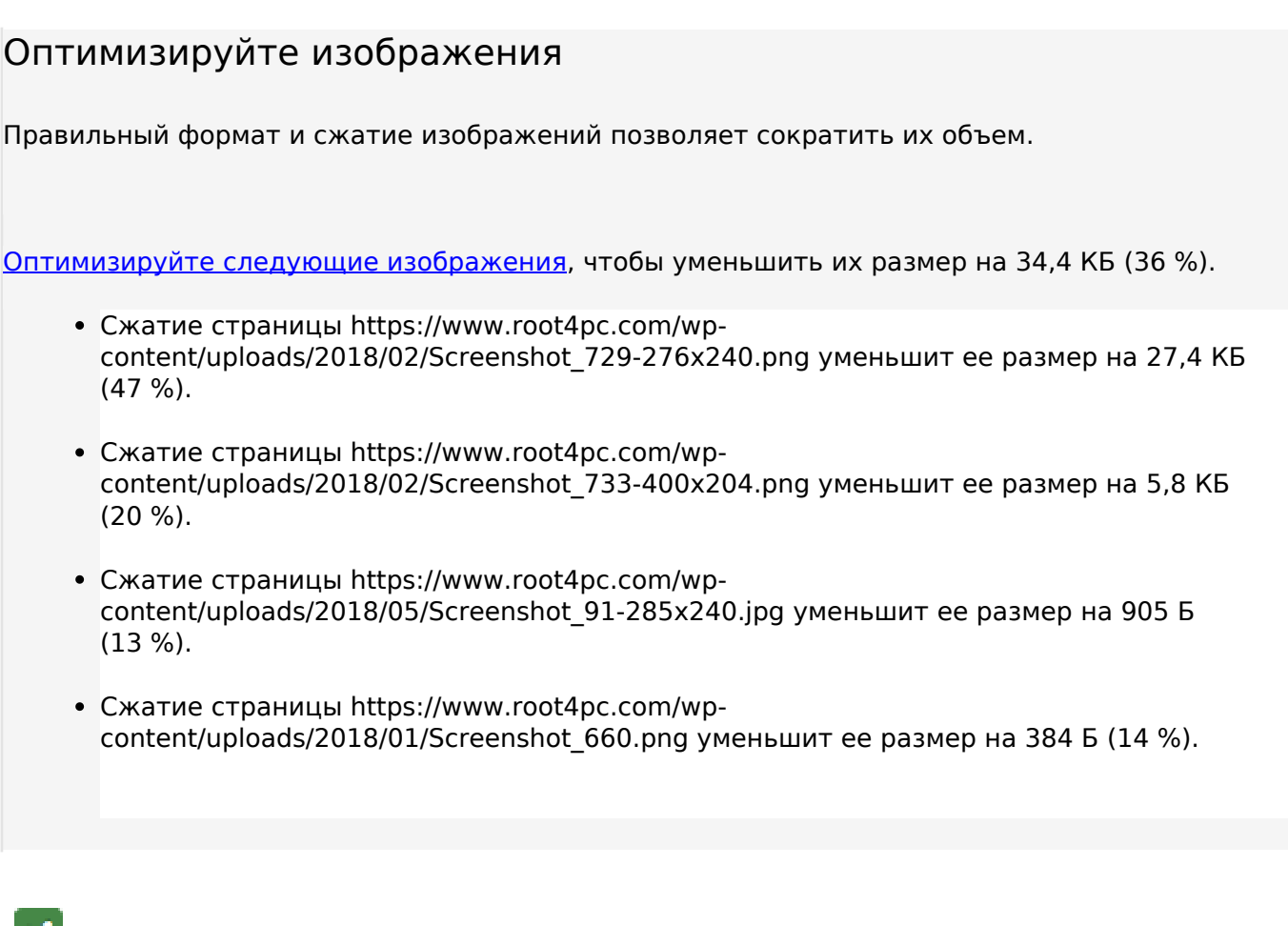

# **• Выполнено правил: 4**

## **Не используйте переадресацию с целевой страницы**

На вашей странице нет переадресаций. Подробнее о том, [как избегать переадресаций на](http://sitedesk.net/redirect.php?url=https%3A%2F%2Fdevelopers.google.com%2Fspeed%2Fdocs%2Finsights%2FAvoidRedirects) [целевых страницах.](http://sitedesk.net/redirect.php?url=https%3A%2F%2Fdevelopers.google.com%2Fspeed%2Fdocs%2Finsights%2FAvoidRedirects)

#### **Включите сжатие**

Сжатие включено. Подробнее о том, [как включить сжатие](http://sitedesk.net/redirect.php?url=https%3A%2F%2Fdevelopers.google.com%2Fspeed%2Fdocs%2Finsights%2FEnableCompression).

#### **Сократите время ответа сервера**

Ваш сервер ответил быстро. Подробнее о том, [как сократить время ответа сервера.](http://sitedesk.net/redirect.php?url=https%3A%2F%2Fdevelopers.google.com%2Fspeed%2Fdocs%2Finsights%2FServer)

# **Персональный компьютер**

## **Оптимизируйте загрузку видимого контента**

Содержание верхней части страницы оптимизировано для быстрого отображения. Подробнее о том, [как обеспечить быстрое отображение видимой части страницы](http://sitedesk.net/redirect.php?url=https%3A%2F%2Fdevelopers.google.com%2Fspeed%2Fdocs%2Finsights%2FPrioritizeVisibleContent).